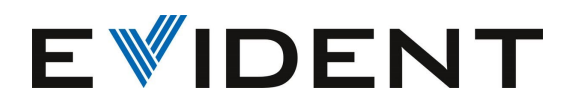

Release notes PRECiV January 2023

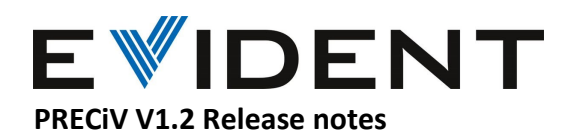

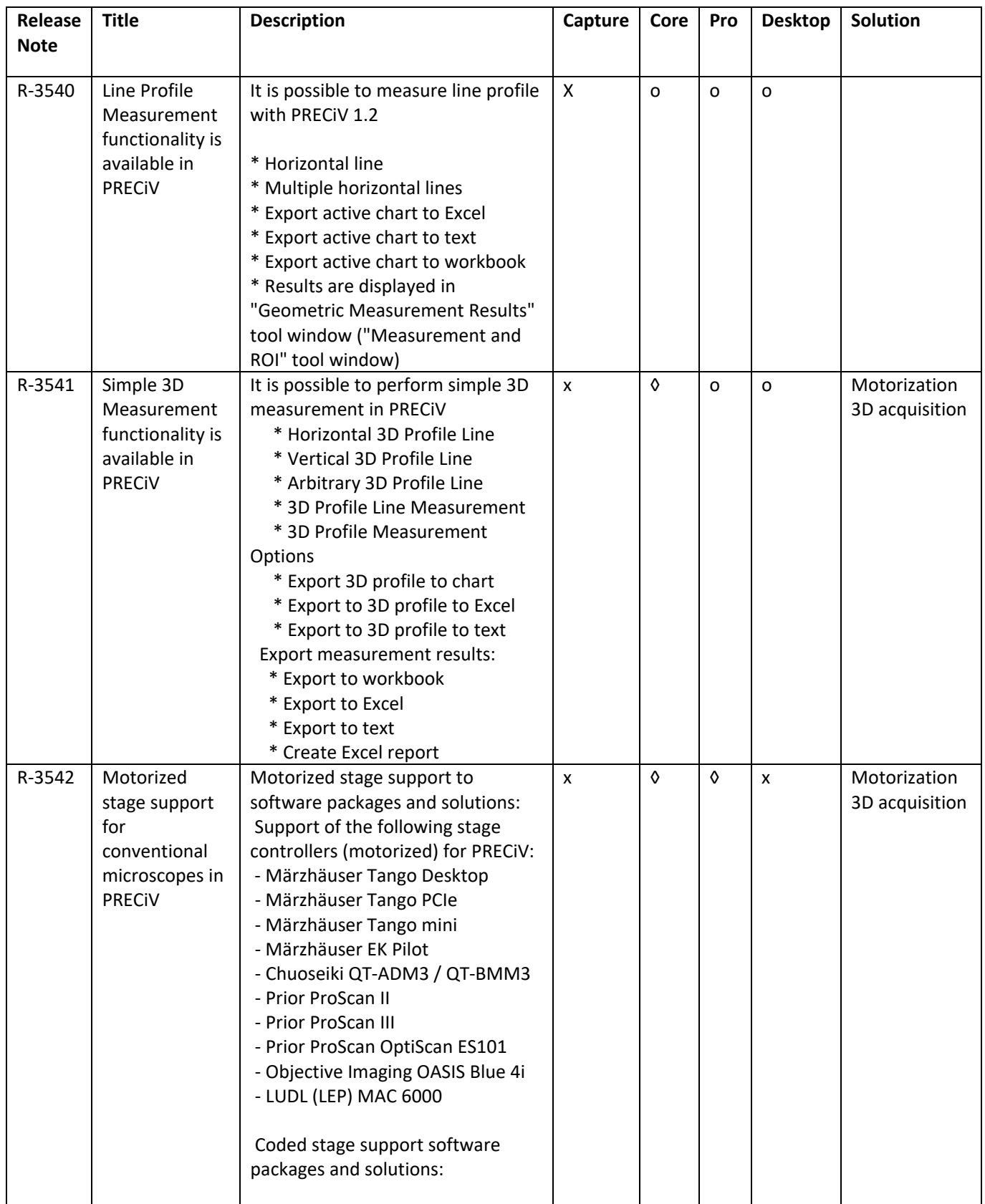

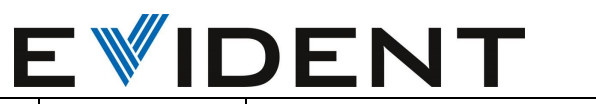

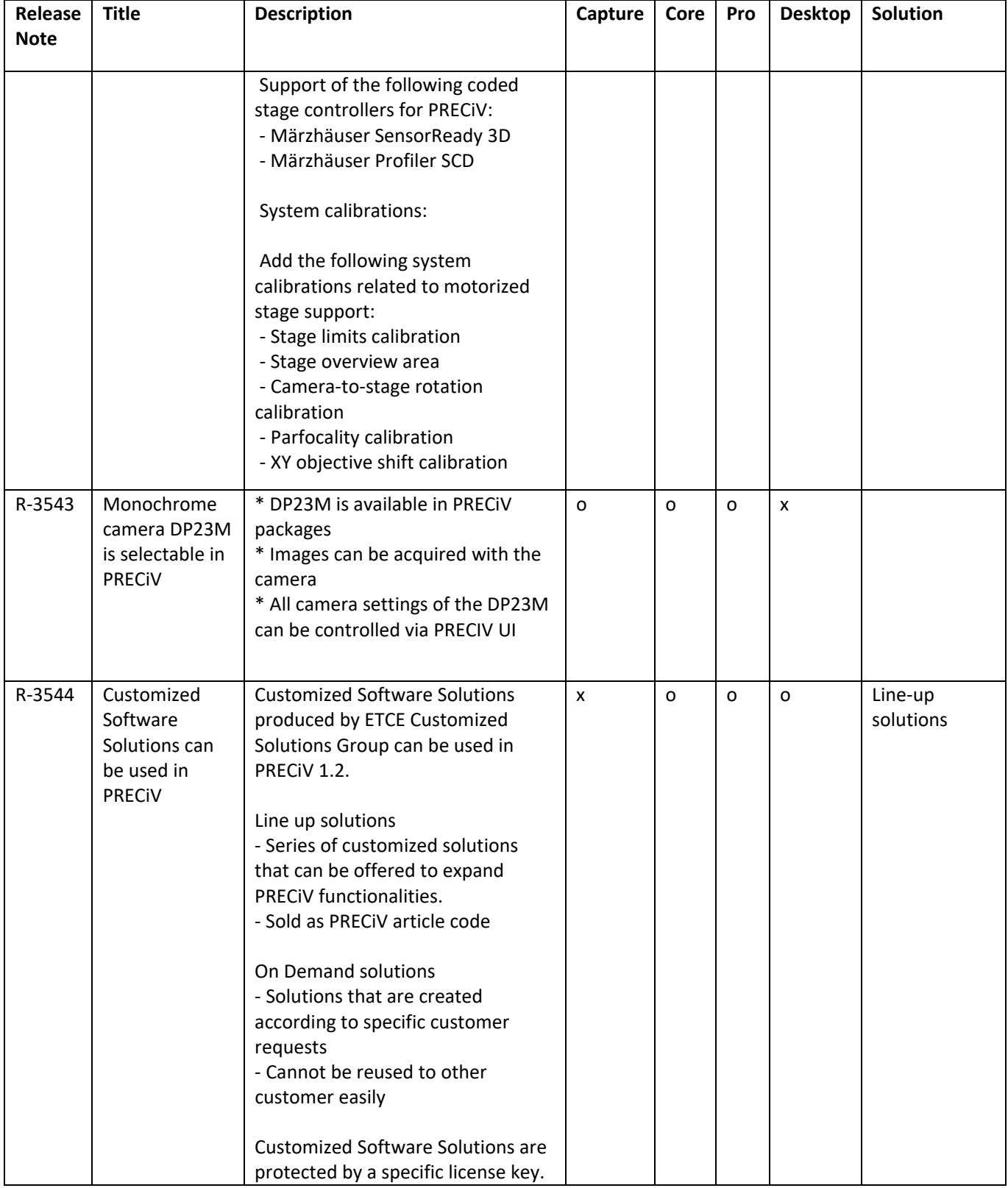

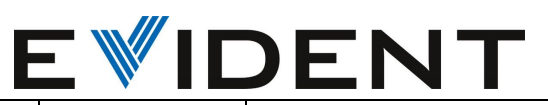

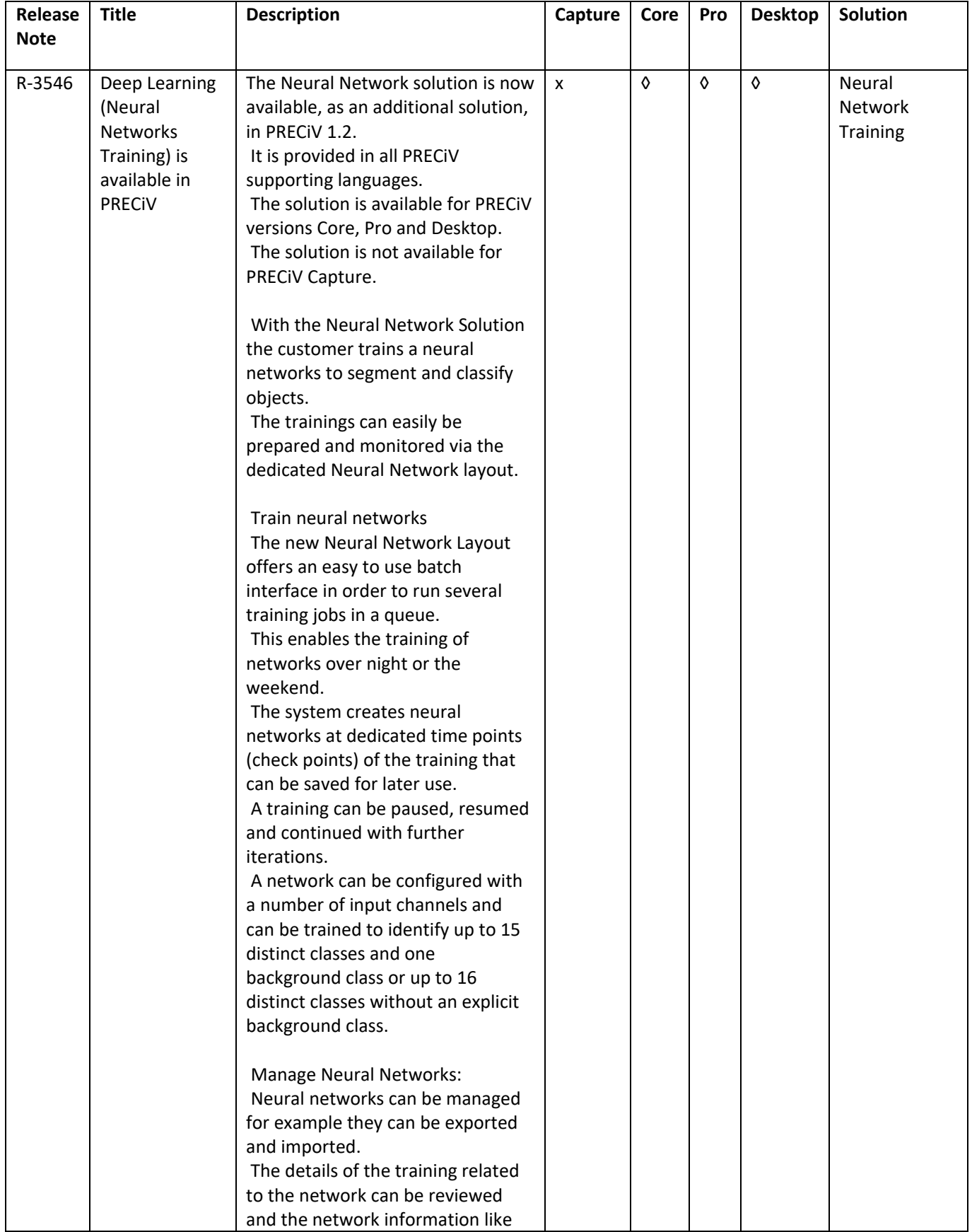

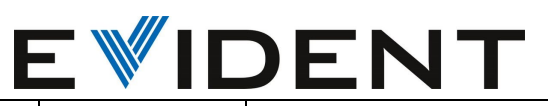

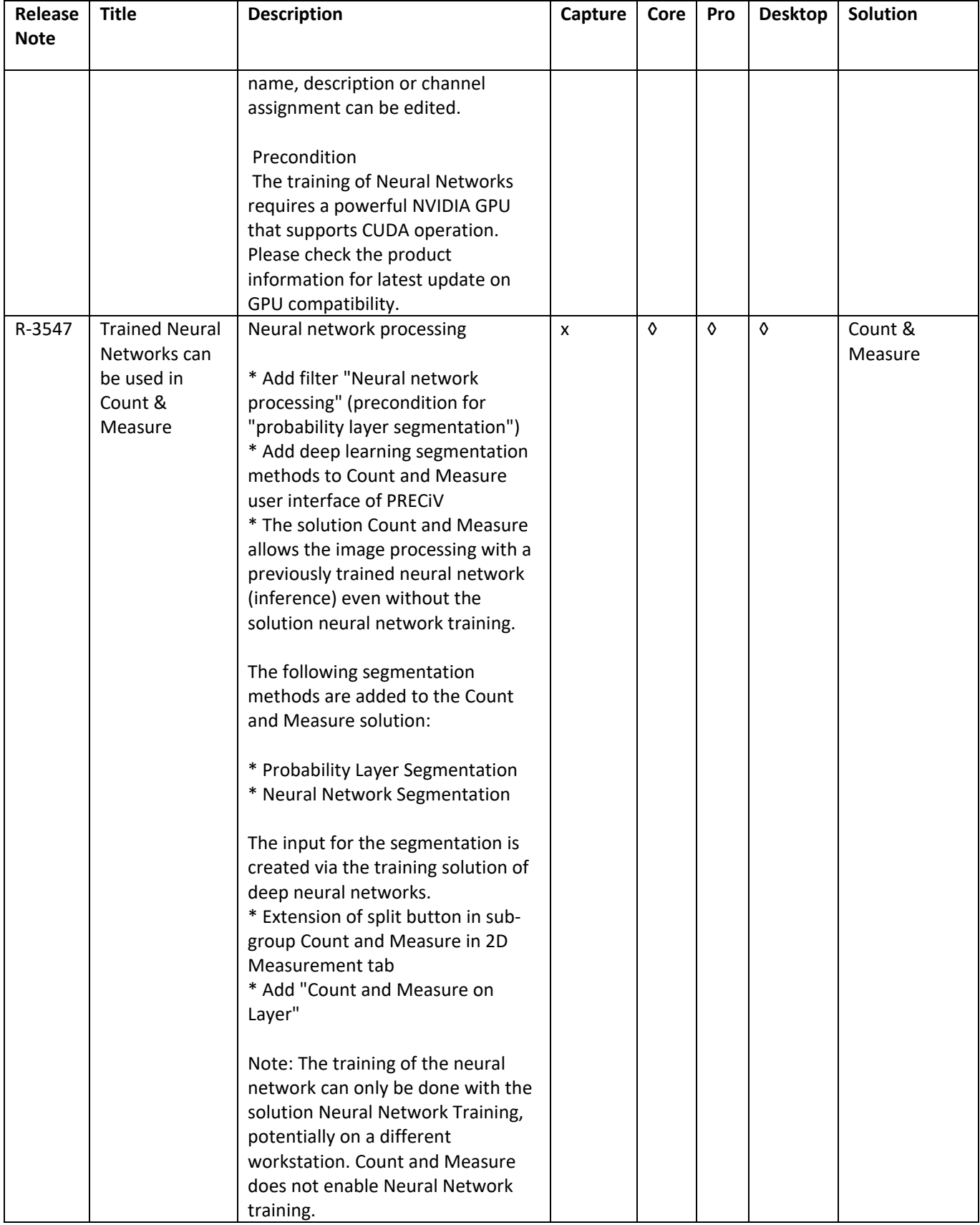

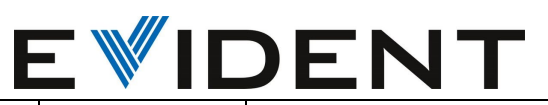

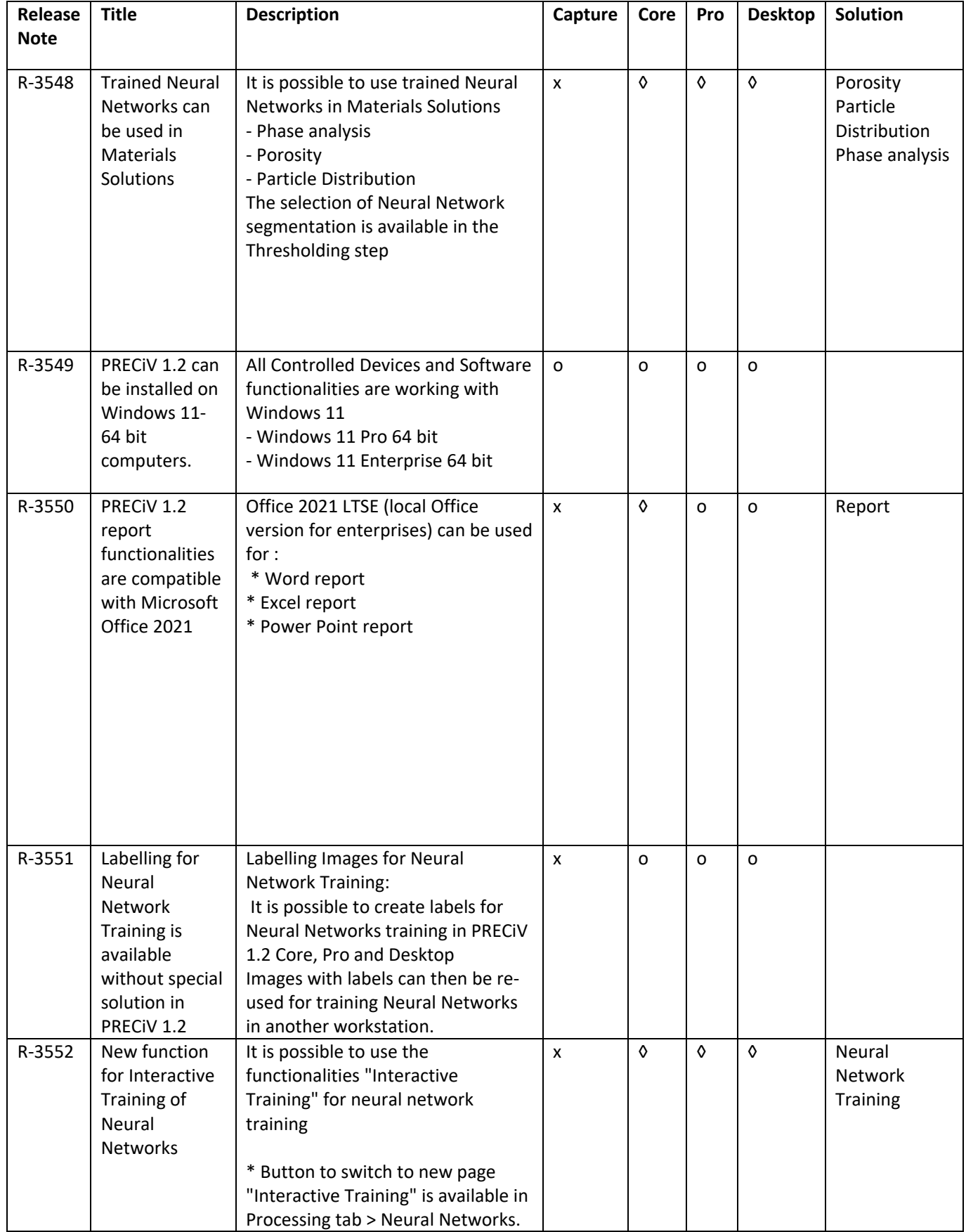

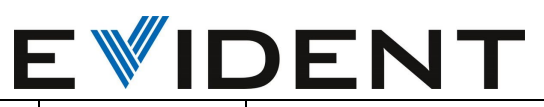

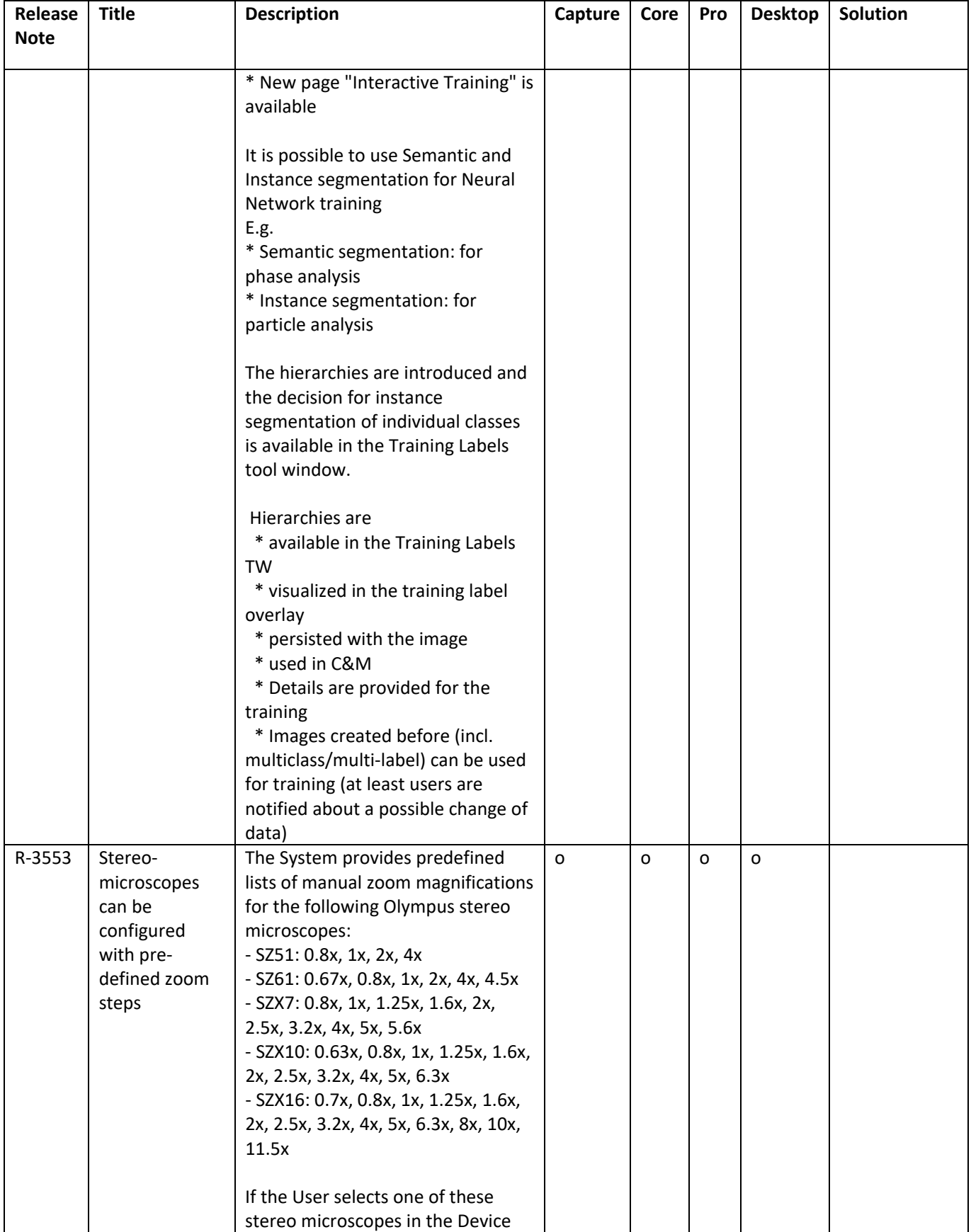

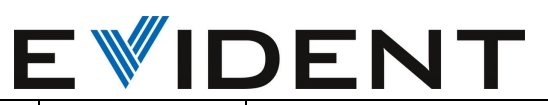

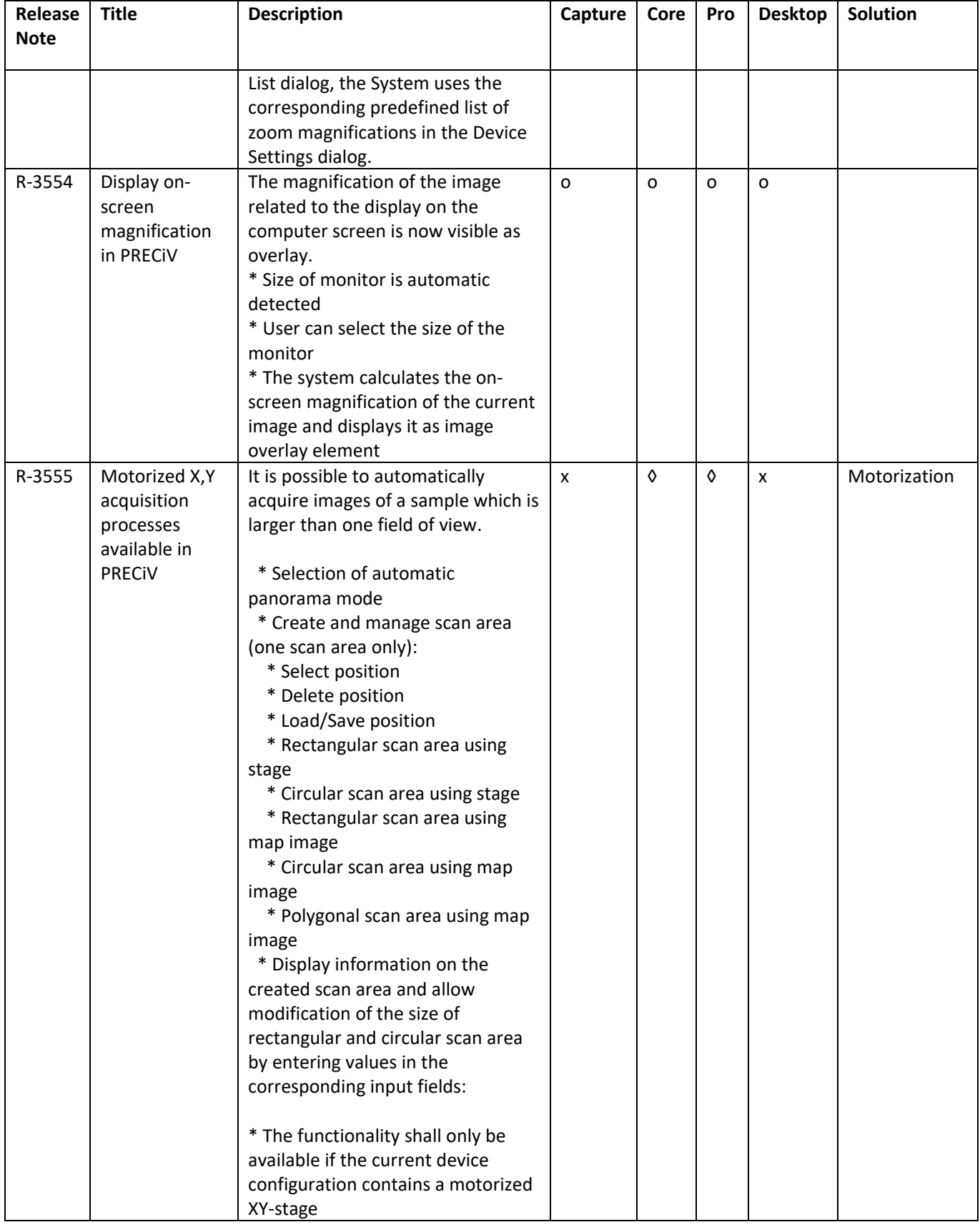

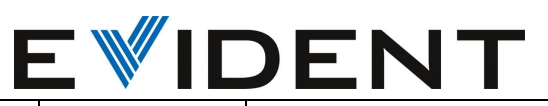

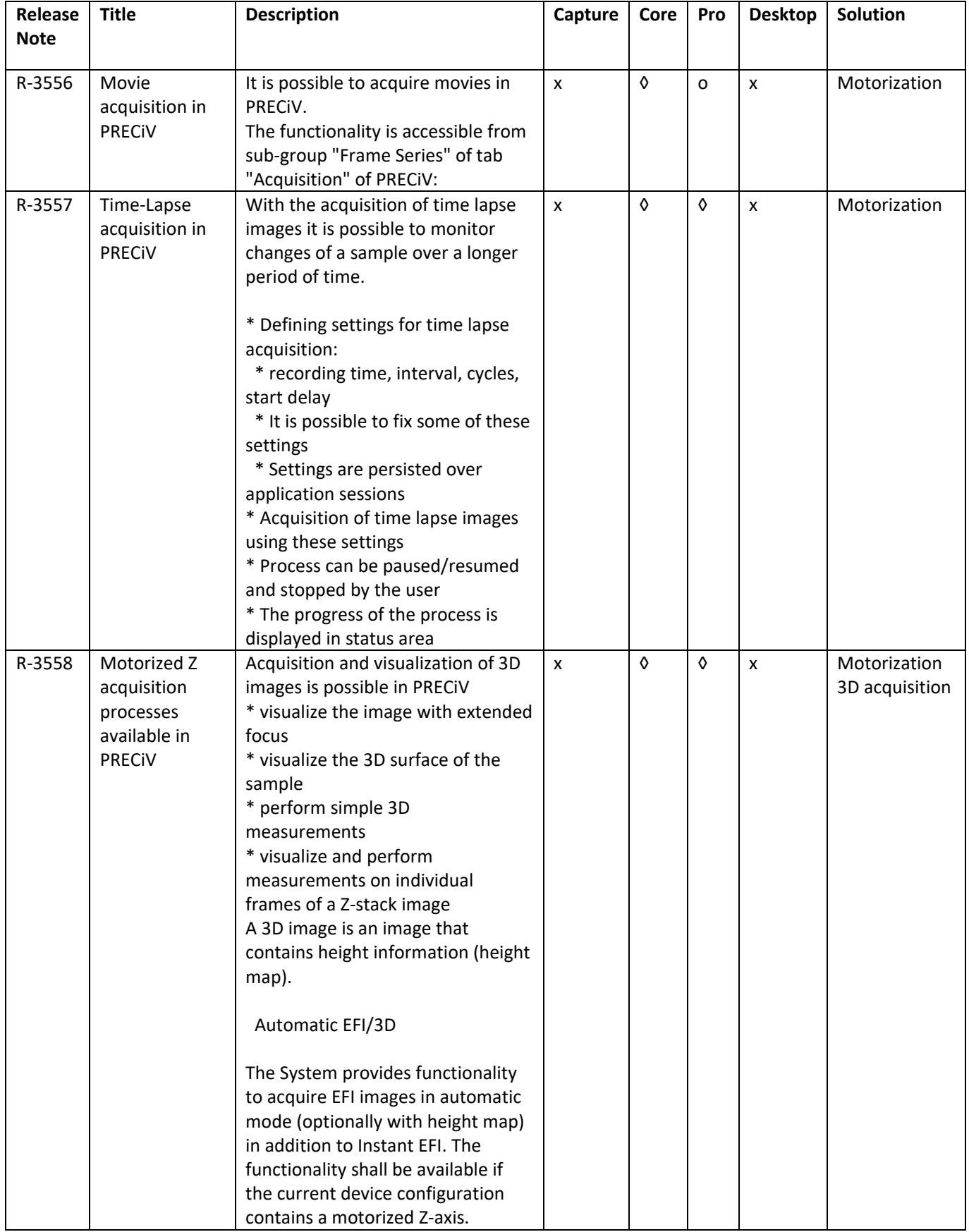

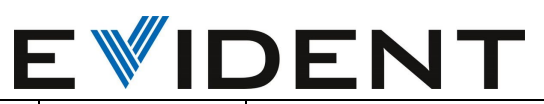

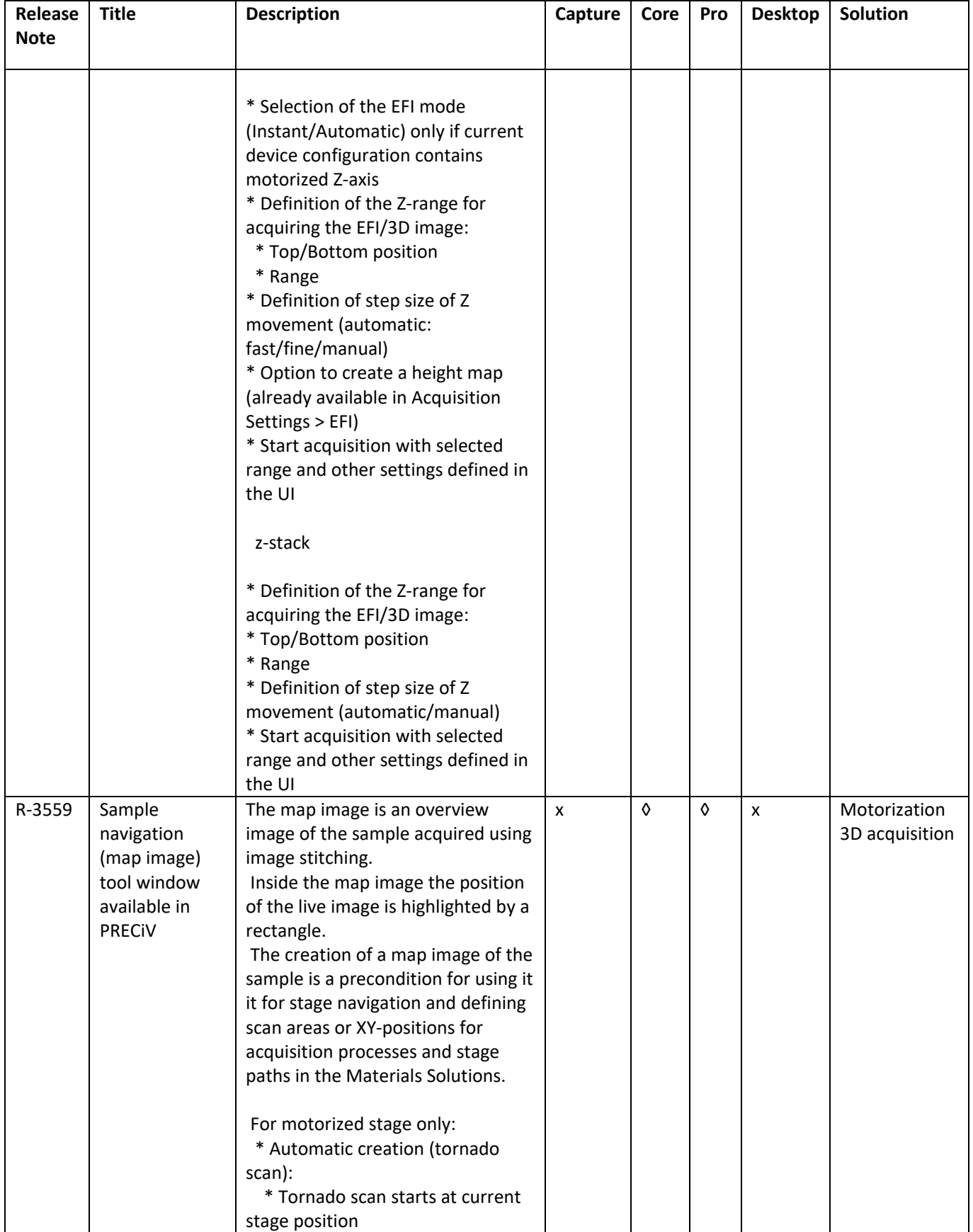

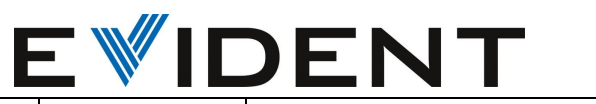

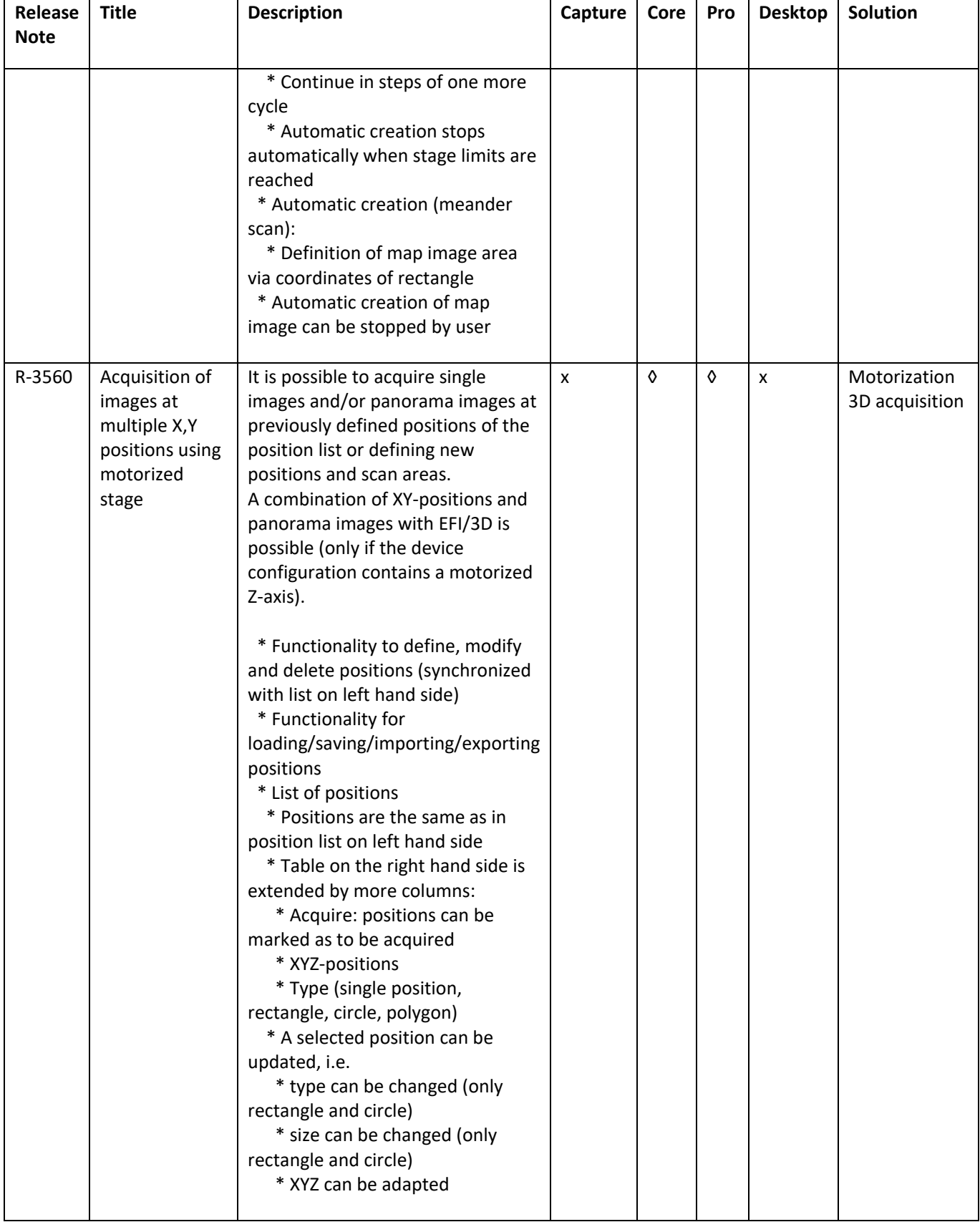

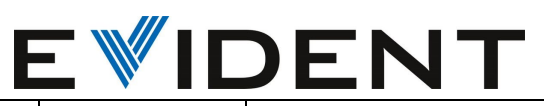

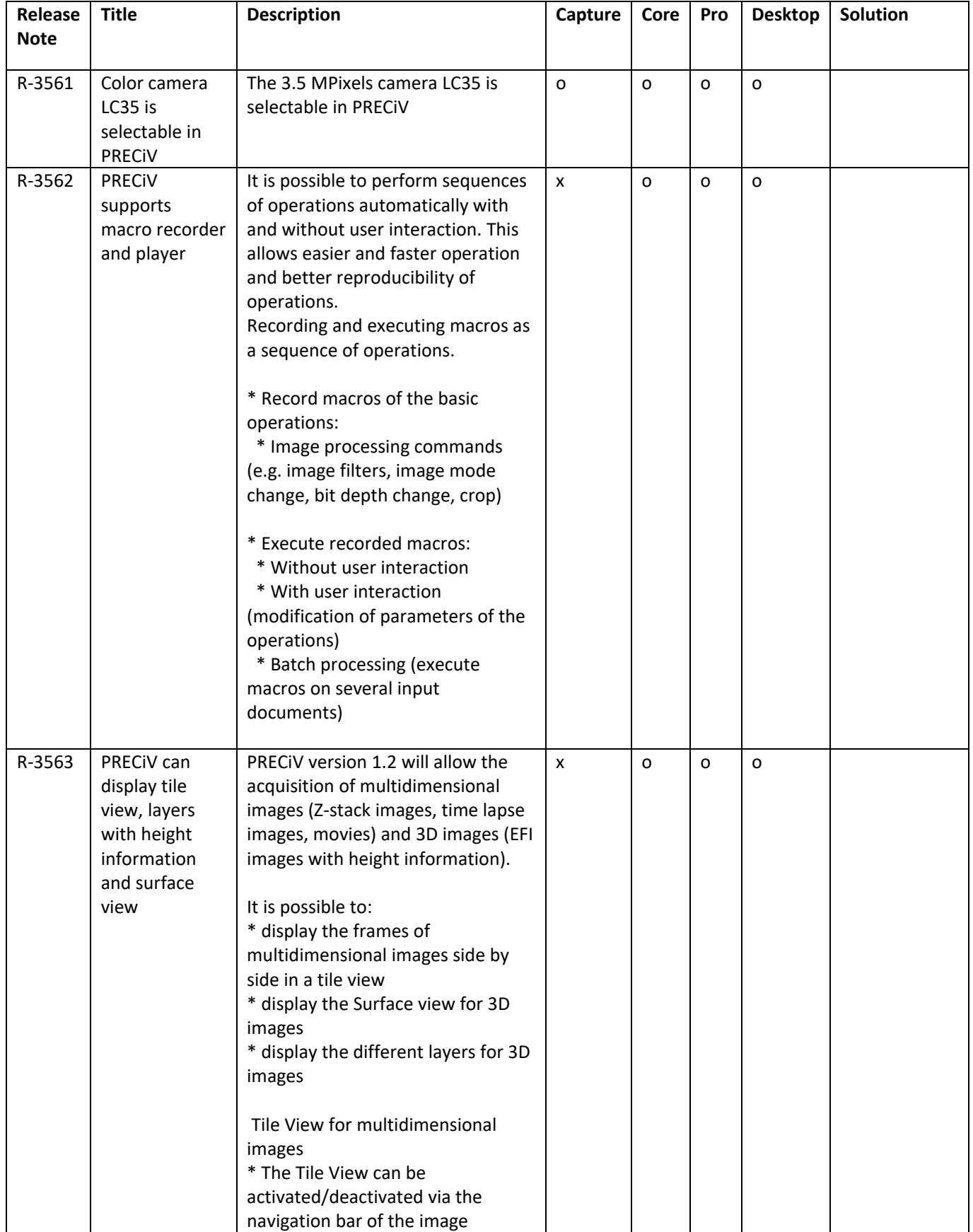

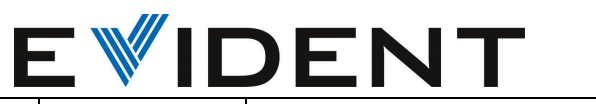

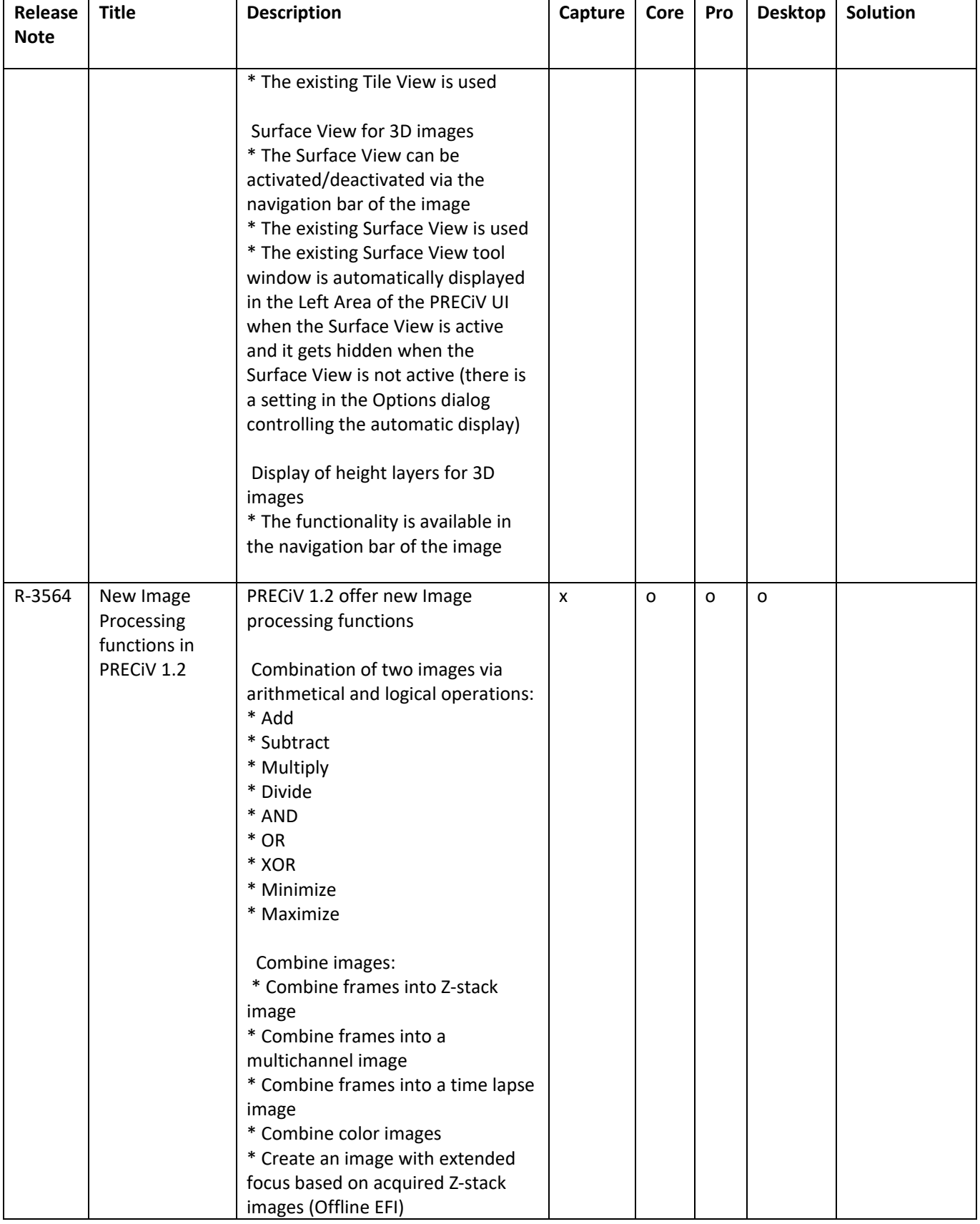

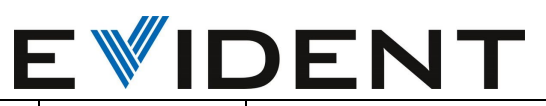

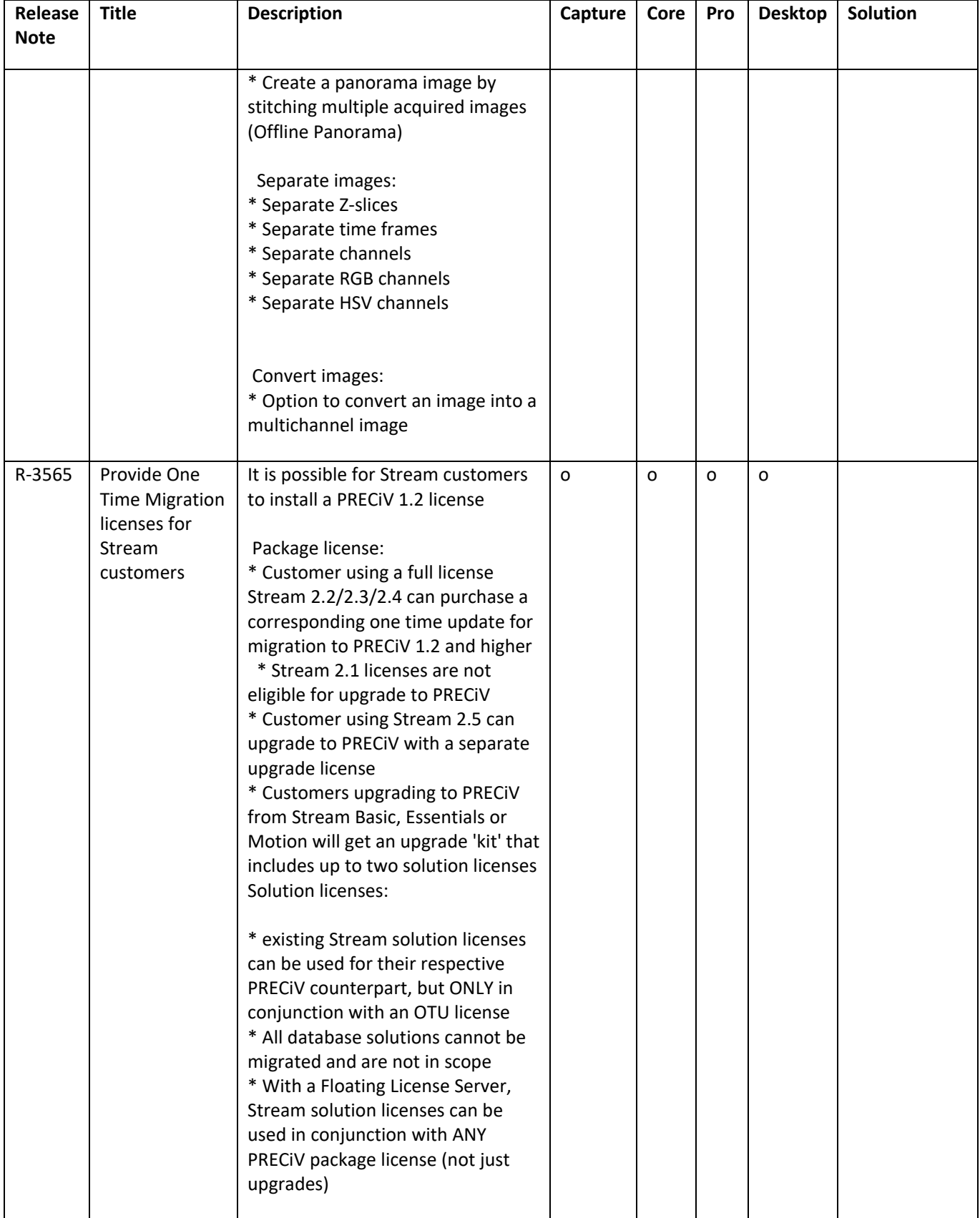

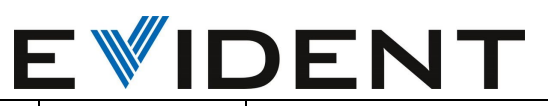

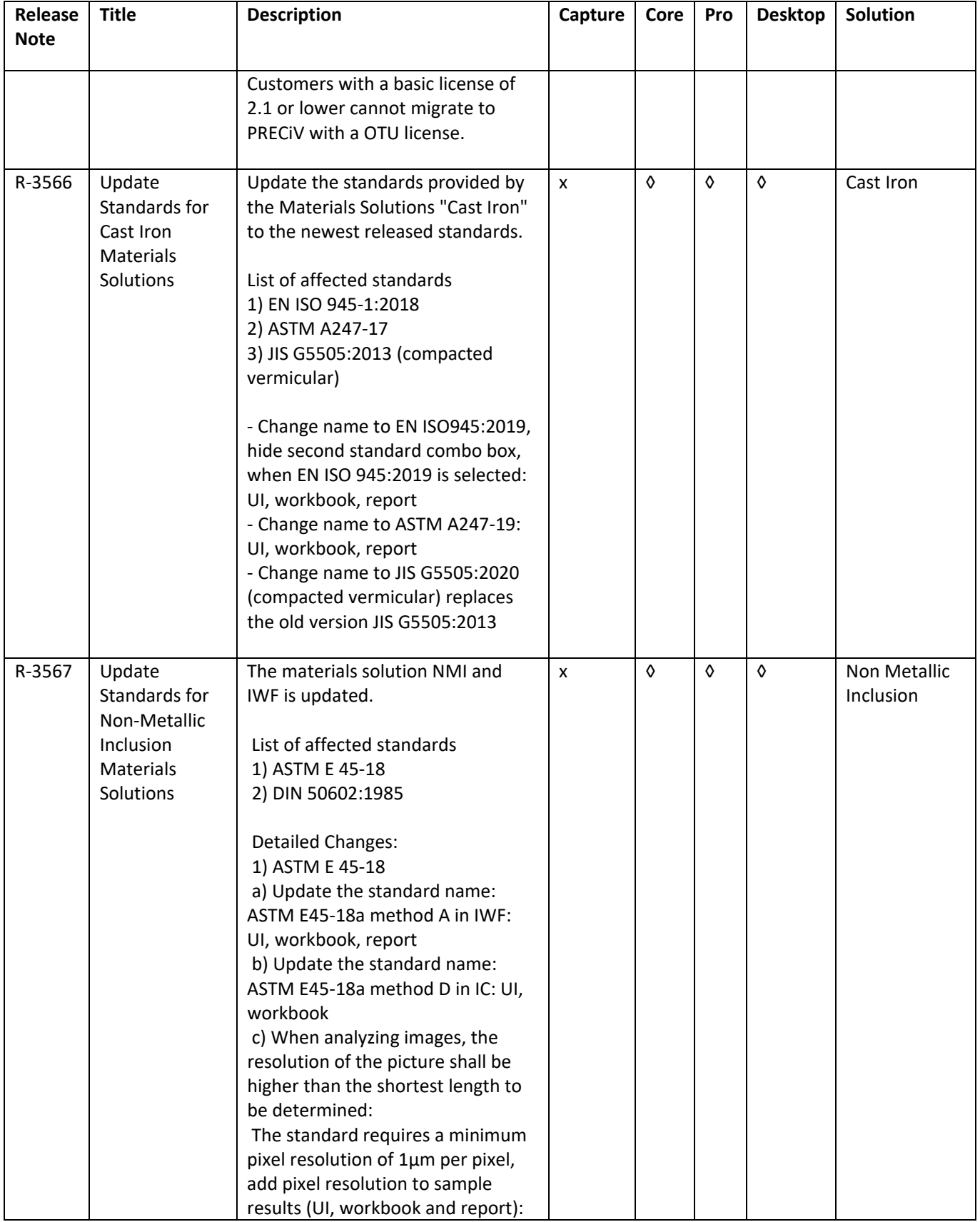

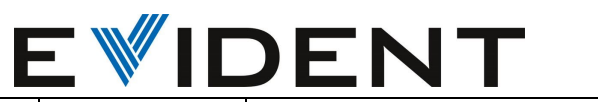

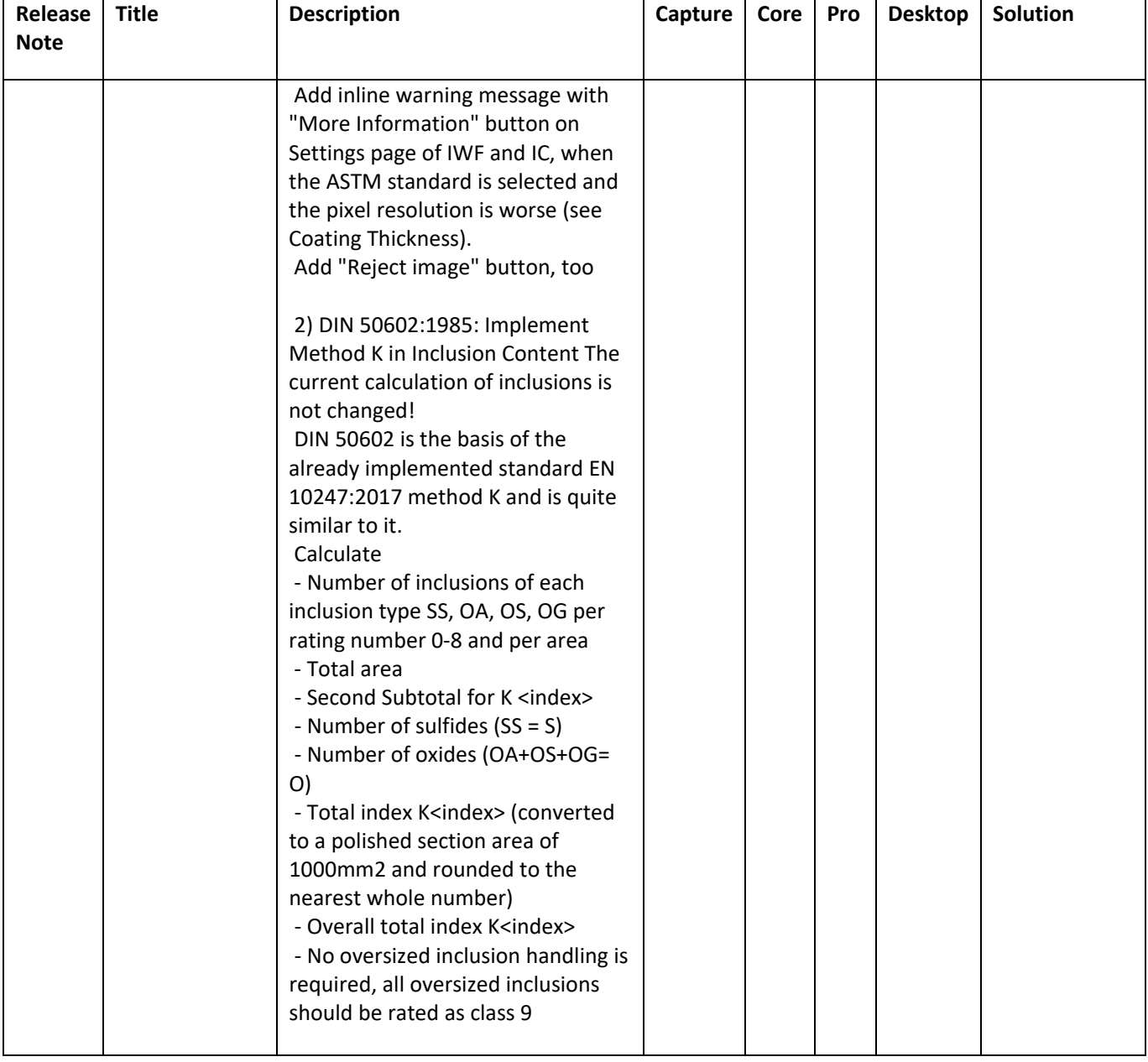